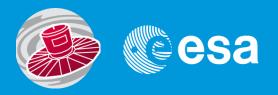

# Gaia Archive Requirements: TAP+

Jesús Salgado Jesus.Salgado@sciops.esa.int and the ESA Science Archives Team/Gaia Archive

Science Archives Team and VO Team/ESA 19/05/2014

## **Gaia Core Systems Architecture**

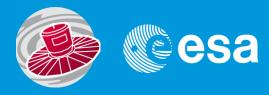

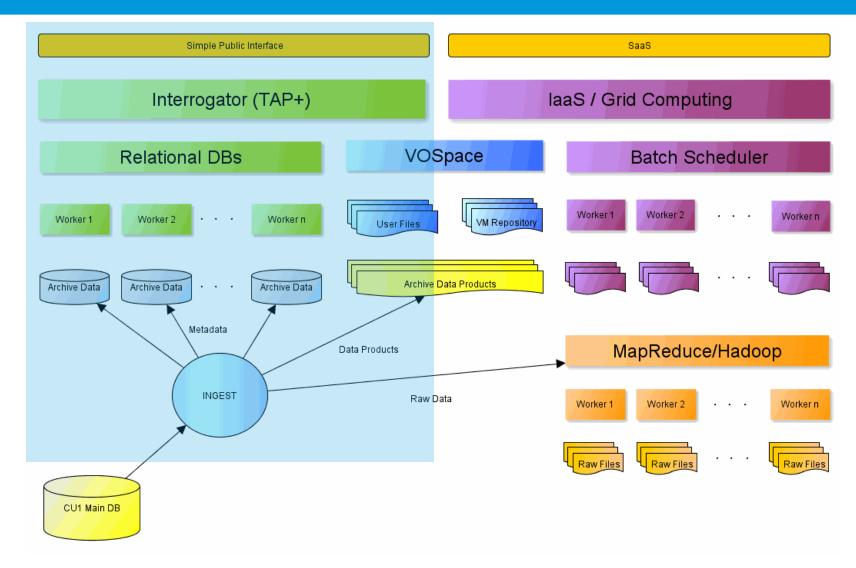

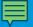

# Gaia Archive requirements for TAP+

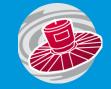

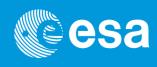

#### Private data

Users should have their own data/catalogues close to the archive

#### Gaia DM

 Gaia has its own DM that is propagated and used for all the software developed in the consortium

#### Crossmatch

 Crossmatch between Gaia catalogue and user catalogues to be executed as a user ADQL function

### Big output results

 TAP server should be able to handle very big catalogues and very big output responses

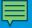

# TAP+ implementation: Private data

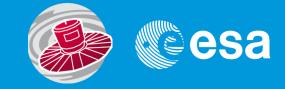

#### Jobs Visibility (TAP/UWS)

- ADQL queries are a description of ongoing scientific work so they have to be hidden
- Jobs should allow a "non anonymous" execution
- ADQL queries inside the jobs under this mode should be only accessible by the owner

#### Persistent upload (TAP)

- Data-centric architecture impose users data close to the server
- TAP Upload using workflow UPLOAD/QUERY/DELETE
- Tables uploaded by user should be maintained at the server in a persistent way
- Login/Authorization/server capabilities/sharing (VOSpace?)

#### **TAP Schema (TAP)**

- Queries should be allowed on TAP schema tables
- Some tables are user tables but they cannot be public
- Intermediate solution (content hidden, users tables names public). Is this acceptable?

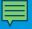

# TAP+ implementation: Gaia DM

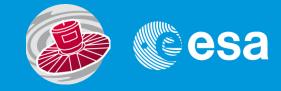

#### DM Preserved in TAP\_SCHEMA? (TAP?)

- Gaia DM should be preserved and propagated through TAP response
- Should TAP\_SCHEMA reflect this DM? How?
- DM exploration? Cleaner/self-consistent solution?

#### Output response OO complaint (TAP?)

- Compulsory output of TAP response is a single table VOTable
- Other output formats are allowed that could reflect better the Gaia DM (Gaia bin a.k.a. gbin) so they should probably be implemented
- In the case of VOTable format, a VO-DML could/would be implemented

#### ADQL-VOTable or other languages/responses (ADQL?/TAP)

- Although TAP allows different query languages, we are trying to use only ADQL to query the Gaia catalogues
- •Relational based language/tabular result so mapping techniques needed
- •Could we need an OO query language and OO response to simplify this DM propagation?

## **Gaia DM propagation**

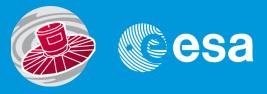

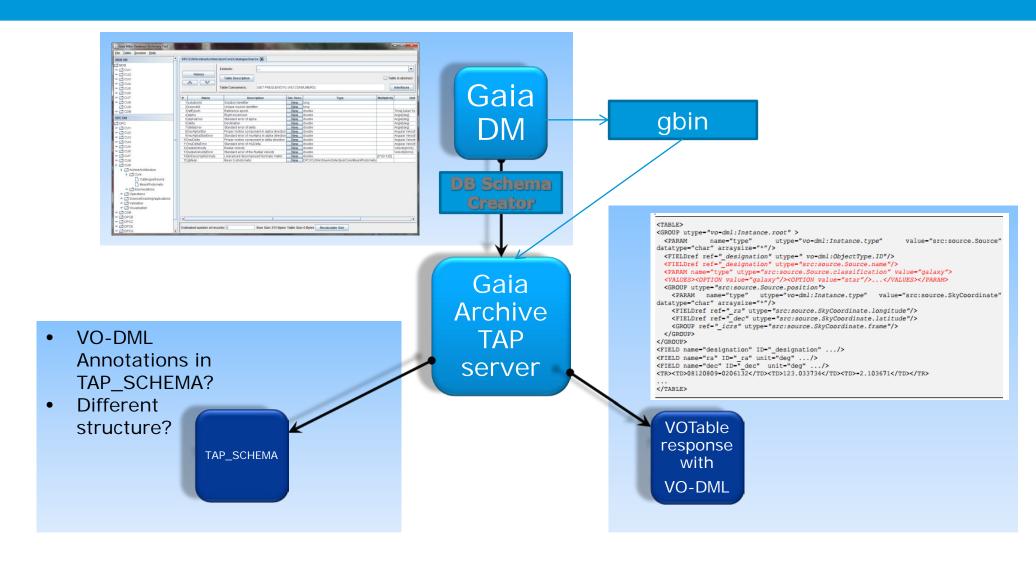

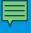

# TAP+ implementation: Crossmatch

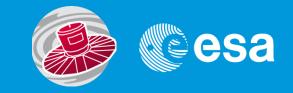

### No crossmatch support in ADQL (ADQL?)

- Long debate in the past about this
- Crossmatch strategies
- UDF are allowed to be exposed
- Requirement for Gaia
- OK for complex crossmatches but... close-neighbours?
- distance\_match(point, point, double)
- "CREATE AS"?

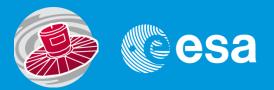

## **Current possible approach**

DISTANCE(POINT('ICRS',a.ra, a.dec), POINT('ICRS',b.ra, b.dec)) < 1.0/3600 (difficult to handle at server side)

### Option a

CREATE TABLE user\_jsalgado.my\_xmatch\_table AS

SELECT \* FROM public.g10\_mw as a, public.igsl\_source as b

WHERE

DISTANCE\_MATCH(POINT('ICRS',a.ra,a.dec),POINT('ICRS',b.ra,b.dec),
1.0/3600)

### Option b

CREATE TABLE user\_jsalgado.my\_xmatch\_table AS

SELECT \* FROM public.g10\_mw as a, public.igsl\_source as b

WHERE

DISTANCE\_MATCH(a.point, b.point, 1.0/3600)

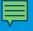

# TAP+ implementation: Big output results

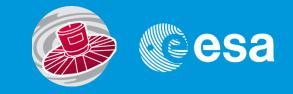

## Pagination (TAP?/ADQL?)

- Not clear how to handle big results
- Hard limit and "soft" limit already implemented in TAP
- User requirements to "navigate" results (not only TAP)
- Two approaches:
  - Table Pagination
  - Infinite scrolling
- Both approaches could imply specific pagination keywords
- If agreed,... where to add this support? TAP input? ADQL sentence?

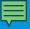

# TAP+ implementation: Short Demo

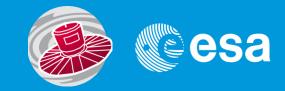

| UROPEAN SPACE AGENCY 6 ABOUT 8                          | esac 🗗                                                                   |                                                                          |                                                                                |                   |
|---------------------------------------------------------|--------------------------------------------------------------------------|--------------------------------------------------------------------------|--------------------------------------------------------------------------------|-------------------|
| aia archive                                             |                                                                          |                                                                          |                                                                                | @esa              |
| ngte Form ADQL Form Quary Re                            | esufis                                                                   |                                                                          |                                                                                |                   |
| 8 B *                                                   | Query examples:                                                          |                                                                          | •                                                                              |                   |
| GAIA tables public dual  public g10_fuzzy_1000          | 1 SELECT DISTANCE (FOI<br>2 FROM public.glo.mm<br>3 WHERE 1-CONTAINS (FO | INT('ICRS',alpha,delte), FOINT('IC<br>DINT('ICRS',alpha,delta),CIRCIE('I | 83°,266.41603,-29.00701)) 85 diet, *<br>CRS*,266.41603,-29.00701, 0.00333333)) | ORIER BY dist ASC |
| public g10_fuzzy_100000     public g10_fuzzy_1000000    |                                                                          |                                                                          |                                                                                |                   |
| B public.g10_gal                                        | Job name:                                                                |                                                                          | Reset                                                                          | Form Submit Query |
| 8 public.g10_lmc                                        | Filter this session: 📝                                                   |                                                                          |                                                                                |                   |
| # public.g10_mw  # public.g10_quasars  # public.g10_smc | ✓ 15-May-2014, 17:15:89                                                  | 9 - 1400166909255A                                                       |                                                                                |                   |
| publicg10_sn                                            |                                                                          |                                                                          |                                                                                |                   |
| public igst_source                                      |                                                                          |                                                                          |                                                                                |                   |
| public igsl_source_catalog_ids                          |                                                                          |                                                                          |                                                                                |                   |
| 8 publichemass_psc<br>8 publicheho2                     |                                                                          |                                                                          |                                                                                |                   |
| - protestina                                            |                                                                          |                                                                          |                                                                                |                   |
|                                                         |                                                                          |                                                                          |                                                                                |                   |
|                                                         |                                                                          |                                                                          |                                                                                |                   |
|                                                         |                                                                          |                                                                          |                                                                                |                   |
|                                                         |                                                                          |                                                                          |                                                                                |                   |
|                                                         |                                                                          |                                                                          |                                                                                |                   |
|                                                         |                                                                          |                                                                          |                                                                                |                   |
|                                                         |                                                                          |                                                                          |                                                                                |                   |
|                                                         |                                                                          |                                                                          |                                                                                |                   |

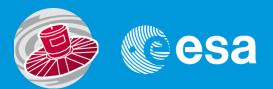

### **THANK YOU**

Jesus Salgado

Jesus.Salgado@sciops.esa.int